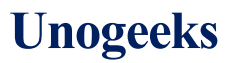

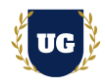

# **Python Certification Training Course Content**

**Course Duration – 45-50 Hrs., 7-8 Weeks**

#### **Course Information**

#### **Batch Options About the Trainer Contact Us**

Weekday Batch Mon – Fri – 1.5 Hr./Day Industry Expert Trainer with 15+ Years Real Time Work Experience at Top US Based Product and Consulting Firms

**Mobile:** [+91 73960 33555](tel:+917396033555) **WhatsApp:** [+91 73960 33555](https://api.whatsapp.com/send?phone=917396033555) **Mail:** [Prasad@unogeeks.com](mailto:prasad@unogeeks.com) **Website:** [https://unogeeks.com](https://unogeeks.com/)

#### **Introduction To Python Training**

#### **Python**

Python is world's fastest growing and most popular programming language used by software engineers, analysts, data scientists, and machine learning engineers alike.

#### **What you'll learn**

- ➢ Master Control Flow Statements, Functional Programming, Collections in Python
- ➢ Explore In-Depth Python Modules and Packages, Files, Errors and Exceptions Handling
- ➢ Understand OOPS, Python Decorators & Generators, Advanced Python Modules
- ➢ Web Scraping with Python, Emails, Standard Libraries, VENV using Flask
- ➢ Database Programming with Python & Data Science Libraries
- $\triangleright$  Build 15+ Python Real Time Project Examples
- ➢ Prepare for Python certification exams and get Job Ready
- $\triangleright$  Resume & Interview preparation and Job Assistance

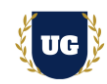

### **Course Content**

#### **Module 1: Introduction to Python and Setup**

- ➢ Overview of Programming Languages
- $\triangleright$  Why Python is quite popular?
- ➢ Overview of Python
- ➢ Command Line Basics
- $\triangleright$  Installing Python and other tools
- ➢ Run Hello World in Python

#### **Module 2: Python Basics**

- ➢ Introduction to Python Data Types
- ➢ Python Numbers
- ➢ Numbers: Simple Arithmetic
- ➢ Variable Assignments
- ➢ Introduction to Strings
- ➢ Quick Print Check
- $\triangleright$  Indexing and Slicing with Strings
- $\triangleright$  String Indexing, Slicing
- ➢ String Properties and Methods
- ➢ Print Formatting with Strings
- ➢ Booleans in Python

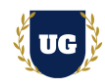

#### **Module 3: Python Control Flow Statements**

- $\triangleright$  Comparison Operators in Python
- $\triangleright$  If Elif and Else Statements in Python
- ➢ For Loops in Python
- $\triangleright$  While Loops in Python
- $\triangleright$  range() function
- ➢ break and continue Statements, and else Clauses on Loops
- ➢ pass Statements
- ➢ match Statements

#### **Module 4: Functional Programming in Python**

- ➢ Methods and the Python Documentation
- ➢ Introduction to Functions
- $\triangleright$  Types of functions
- ➢ Function Arguments
- ➢ Anonymous functions
- $\triangleright$  Special functions (map, reduce, filter)
- ➢ Default Argument Values
- ➢ Keyword Arguments
- ➢ Special parameters
- ➢ Positional-or-Keyword Arguments
- ➢ Function Examples
- ➢ Arbitrary Argument Lists
- ➢ Unpacking Argument Lists
- ➢ Lambda Expressions
- ➢ Documentation Strings

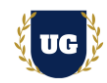

### **Module 5: Collections in Python**

- ➢ Lists
- ➢ Using Lists as Stacks
- ➢ Using Lists as Queues
- ➢ List Comprehensions
- ➢ Nested List Comprehensions
- $\triangleright$  The del statement
- $\triangleright$  Tuples and Sequences
- ➢ Sets
- ➢ Dictionaries
- ➢ Looping Techniques
- ➢ More on Conditions
- ➢ Comparing Sequences and Other Types

#### **Module 6: Python Modules and Packages**

- ➢ Modules
- $\triangleright$  Executing modules as scripts
- ➢ The Module Search Path
- ➢ Compiled Python files
- ➢ Standard Modules
- $\triangleright$  The dir() Function
- ➢ Packages
- ➢ Importing \* From a Package
- ➢ Intra-package References
- ➢ Packages in Multiple Directories

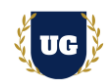

### **Module 7: Files and Input/Output in Python**

- ➢ File Read Operations
- ➢ File Write Operations
- ➢ Methods of File Objects
- $\triangleright$  Handling image, excel, txt and csv files
- $\triangleright$  Saving structured data with json

### **Module 8: Errors and Exceptions Handling**

- ➢ Errors and Exceptions
- ➢ Syntax Errors
- ➢ Exceptions
- ➢ Handling Exceptions
- ➢ Raising Exceptions
- ➢ Exception Chaining
- ➢ User-defined Exceptions
- ➢ Defining Clean-up Actions
- ➢ Predefined Clean-up Actions
- ➢ Raising and Handling Multiple Unrelated Exceptions
- $\triangleright$  Enriching Exceptions with Notes

#### **Module 9: Object Oriented Programming in Python**

- ➢ Introduction to Object Oriented Programming
- ➢ Attributes and Class Keyword
- ➢ Class Object Attributes and Methods
- ➢ Inheritance and Polymorphism
- ➢ Instance & Method Objects
- ➢ Special Methods Magic/Dunder

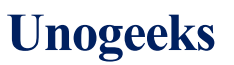

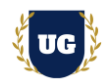

#### **Module 10: Python Decorators & Generators**

- ➢ Decorators
- ➢ Generators

#### **Module 11: Advanced Python Modules**

- ➢ Introduction to Advanced Python Modules
- ➢ Python Collections Module
- ➢ Opening and Reading Files and Folders (Python OS Module)
- ➢ Python Datetime Module
- $\triangleright$  Python Math and Random Modules
- ➢ Python Debugger
- ➢ Python Regular Expressions Part One
- ➢ Python Regular Expressions Part Two
- ➢ Python Regular Expressions Part Three
- ➢ Timing Your Python Code
- $\triangleright$  Zipping and Unzipping files with Python

#### **Module 12: Web Scraping with Python**

- $\triangleright$  Introduction to Web Scraping
- $\triangleright$  Setting Up Web Scraping Libraries
- $\triangleright$  Grabbing a Title
- $\triangleright$  Grabbing a Class
- $\triangleright$  Grabbing an Image

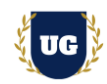

#### **Module 13: Emails with Python**

- ➢ Introduction to Emails with Python
- $\triangleright$  Sending Emails with Python
- $\triangleright$  Receiving Emails with Python

#### **Module 14: Standard Libraries – Part I**

- ➢ Operating System Interface
- $\triangleright$  File Wildcards
- ➢ Command Line Arguments
- ➢ Error Output Redirection and Program Termination
- ➢ String Pattern Matching
- ➢ Mathematics
- ➢ Internet Access
- ➢ Dates and Times
- ➢ Data Compression

#### **Module 15: Standard Libraries – Part II**

- ➢ Performance Measurement
- ➢ Quality Control
- ➢ Output Formatting
- ➢ Templating
- ➢ Working with Binary Data Record Layouts
- ➢ Multi-threading
- ➢ Logging
- ➢ Decimal Floating-Point Arithmetic
- ➢ Weak References

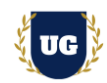

#### **Module 16: Virtual Environments and Packages using Flask**

- ➢ Introduction to Virtual Environments and Packages
- ➢ Creating Virtual Environments
- ➢ Working with venv
- $\triangleright$  Installing Flask and Creating a Flask app
- ➢ HTTP GET and POST Request Methods in Flask
- ➢ Flask Folder Hierarchy
- ➢ Managing Packages with pip

#### **Module 17: Version Control Using GitHub**

- $\triangleright$  Creating a Repository
- ➢ Files State
- $\geq$  Commit and undo Commit
- $\triangleright$  File Removing and Merging
- ➢ Git Remove, PULL, PUSH, CLONE

#### **Module 18: Data Science Libraries with Python**

- ➢ Numpy
- ➢ Seaborn
- ➢ Pandas
- ➢ Matplotlib
- ➢ Jupyter Notebook

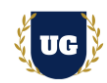

#### **Module 19: Database Programming in Python – Part I**

- $\triangleright$  Basics of database management
- ➢ Python MySql
- ➢ Create database
- $\triangleright$  Create, Drop a table
- ➢ Insert into table

#### **Module 20: Database Programming in Python – Part II**

- $\triangleright$  Select query, Where clause and OrderBy clause, Limit clause
- ➢ Update, Delete query
- ➢ Join and Self-Join
- ➢ MongoDB (Unstructured)
- ➢ Insert\_one, Insert\_many, Update\_one, Update\_many, Create\_index , Drop\_index
- $\triangleright$  Delete and drop collections
- $\triangleright$  Limit query

#### **\*\*\*\*\*\*\*\*\*\*\*\*\*\*\*\*\*\*\*\*\*\* Python Real Time Project Examples \*\*\*\*\*\*\*\*\*\*\*\*\*\*\*\*\*\*\*\*\*\***

#### **Module 21: Real Time Project Example 1, 2**

- $\triangleright$  Introduction to Realtime Project Examples 1, 2
- $\triangleright$  Build Examples 1, 2 for Realtime scenarios
- $\triangleright$  Test the Examples and debug the if required

#### **Module 22: Real Time Project Example 3, 4**

- ➢ Introduction to Realtime Project Examples 3, 4
- $\triangleright$  Build Examples 3, 4 for Realtime scenarios
- $\triangleright$  Test the Examples and debug the if required

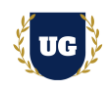

#### **Module 23: Real Time Project Example 5, 6**

- $\triangleright$  Introduction to Realtime Project Examples 5, 6
- $\triangleright$  Build Examples 5, 6 for Realtime scenarios
- $\triangleright$  Test the Examples and debug the if required

#### **Module 24: Real Time Project Example 7, 8**

- ➢ Introduction to Realtime Project Examples 7, 8
- $\triangleright$  Build Examples 7, 8 for Realtime scenarios
- $\triangleright$  Test the Examples and debug the if required

#### **Module 25: Real Time Project Example 9, 10**

- ➢ Introduction to Realtime Project Examples 9, 10
- ➢ Build Examples 9, 10 for Realtime scenarios
- $\triangleright$  Test the Examples and debug the if required

#### **Module 26: Real Time Project Example 11, 12**

- ➢ Introduction to Realtime Project Examples 11, 12
- $\triangleright$  Build Examples 11, 12 for Realtime scenarios
- $\triangleright$  Test the Examples and debug the if required

#### **Module 27: Real Time Project Example 13, 14**

- ➢ Introduction to Realtime Project Examples 13, 14
- $\triangleright$  Build Examples 13, 14 for Realtime scenarios
- $\triangleright$  Test the Examples and debug the if required

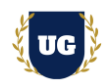

### **Module 28: Real Time Project Example 15 + Course Revision**

- ➢ Introduction to Realtime Project Example 15
- $\triangleright$  Build Example 15 for Realtime scenario
- ➢ Course Revision

#### **Module 29: Python Certification Exam Prep**

- ➢ Explain various Python Certification Options
- ➢ Discuss 50+ Important Python Certification Questions
- ➢ Practice Python Certification questions

#### **Module 30: Resume Preparation, Interview and Job Assistance**

- ➢ Prepare Crisp Resume as Python Developer
- $\triangleright$  Discuss common interview questions in Python
- $\triangleright$  Explain students what jobs they should target and how